# **Impuls und Kraftstoß**

Die Theorie der Stoßgesetze setzt den Impuls (die durchschnittliche Kraft, die auf ein Objekt ausgeübt wird mal der Zeitdauer, über die die Kraft angewendet wird) ins Verhältnis zur Änderung des Kraftimpulses des Objekts:

 $\overline{F} \Delta t = m v_f - m v_i$ 

Es werden hier nur Bewegungen und Kräfte entlang einer geraden Linie betrachtet. Die durchschnittliche Kraft *F* ist die Nettokraft auf das Objekt. Aber in dem Fall, wo eine Kraft alle anderen Kräfte dominiert, reicht es aus, nur eine große Kraft in den Berechnungen und der Analyse zu verwenden.

In diesem Experiment wird ein Experimentierfahrzeug eine horizontale Bahn entlang rollen. Sein Kraftimpuls wird sich ändern, sobald es das Ende eines anfänglich schlaffen elastischen Spannseils erreicht hat, ähnlich wie bei einem horizontalen Bungee Sprung. Das Seil wird sich spannen und eine wachsende Kraft ausüben, bis das Fahrzeug anhält. Dann ändert das Fahrzeug die Richtung und das Seil wird bald wieder schlaff. Die vom Spannseil ausgeübte Kraft wird mit einem Kraftsensor gemessen. Die Geschwindigkeit des Fahrzeugs während der Bewegung wird mit einem Bewegungsdetektor gemessen. Mithilfe von Logger *Pro* können Sie die durchschnittliche Kraft in einem Zeitintervall bestimmen und das Impuls-Kraftstoß-Theorem untersuchen.

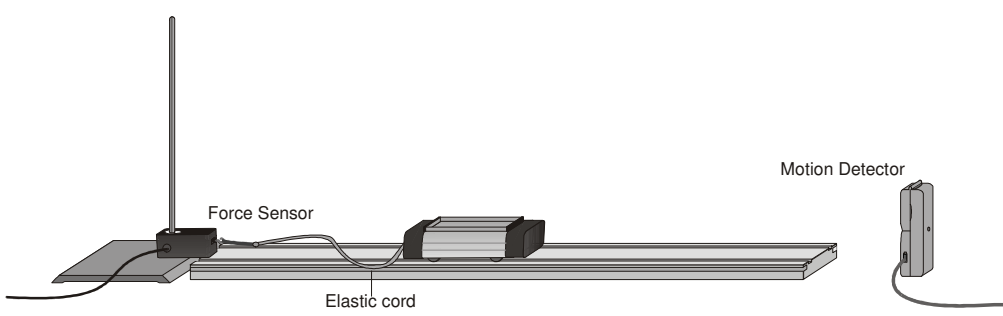

## **LERNZIELE**

- Messen der Änderung des Impulses eines Fahrzeugs und mit dem Kraftstoß vergleichen, den es erhält
	- Durchschnittliche Kräfte und Kraftspitzen von Impulsen vergleichen

## **MATERIAL**

Vernier Computerschnittstelle Befestigungsklammer Logger *Pro* elastisches Spannseil Vernier Bewegungsdetektor Vernier Kraftsensor

Computer Dynamikfahrzeug und Fahrbahn Seil 500 g Masse

## **VORBEREITENDE FRAGEN**

1. Beim Zusammenstoß von Kraftfahrzeugen muss sich die Geschwindigkeit des Körpers des Fahrers von einem sehr hohen Wert zu null ändern. Dies geschieht unabhängig davon, ob ein Airbag vorhanden ist oder nicht. Weshalb muss also ein Airbag verwendet werden? Wie vermindert er Verletzungen?

2. Sie können eine Tür schließen, indem Sie entweder ein 400 g schweres Stück Lehm dagegen werfen oder eine 400 g schweren Gummiball. Sie können beide Objekte mit derselben Geschwindigkeit werfen, aber sie reagieren verschieden, denn der Gummiball wird von der Tür zurück springen und das Stück Lehm bleibt an der Tür kleben. Welcher Flugkörper wirkt den größeren Impuls auf die Tür aus und wird sie am ehesten schließen?

## **VORGEHENSWEISE**

- 1. Ermitteln Sie die Masse des Dynamikfahrzeugs und notieren Sie den Wert in der Datentabelle.
- 2. Verbinden Sie den Bewegungsdetektor mit DIG/SONIC 1 der  $\sqrt{111}$ Schnittstelle. Besitzt der Bewegungsdetektor einen Auswahlschalter, stellen Sie diesen auf *Track*. Verbinden Sie den Kraftsensor mit *Channel 1* der Schnittstelle. Besitzt der Kraftsensor einen Bereichsschalter, stellen Sie diesen auf 10 N.
- 3. Öffnen Sie die Datei "19 Impulse and Momentum" im Ordner *Physik mit Vernier*. Logger *Pro* wird die Weg-Zeit-Diagramme und die Geschwindigkeits-Zeit-Diagramme plotten sowie den Graphen, der auf den Sensor ausgeübten Kraft gegenüber der Zeit.
- 4. Optional: Kalibrieren Sie den Kraftsensor.
	- a. Wählen Sie *Calibrate* aus dem Menü *Experiment*. Wählen Sie *CH1: Dual Range*  Force. Drücken Sie auf Calibrate Now
	- b. Üben Sie keine Kraft auf den Sensor aus und halten Sie ihn vertikal, den Haken nach unten gerichtet. Geben Sie **0** (Null) in das Feld für den Wert ein und drücken  $\text{Sie}$   $\bigotimes \text{Keep}$ , sobald der Wert stabil ist. Damit wird der Wert für "keine Kraft" definiert.
	- c. Hängen Sie die 500 g Masse an den Sensor. Eine Kraft von 4,9 N wird ausgeübt. Geben Sie 4,9 in das Feld für den zweiten Wert ein und drücken Sie <sup>Steep</sup> sobald der Wert stabil ist. Drücken Sie zum Beenden der Kalibration auf **Done**
- 5. Stellen Sie die Bahn auf eine horizontale Oberfläche. Überprüfen Sie, ob die Bahn eben ist, indem Sie ein Fahrzeug mit geringer Reibung auf die Bahn stellen und aus der Ruheposition loslassen. Es sollte nicht rollen. Korrigieren Sie, wenn nötig.
- 6. Verbinden Sie das elastische Spannseil mit dem Fahrzeug und anschließend das Spannseil mit einem kurzen Stück Seil, zur Befestigung am Kraftsensor. Wählen Sie die Seillänge so, dass das Fahrzeug frei rollen kann, während das Spannseil auf einem großen Teil der Strecke schlaff hängt, aber vom Spannseil gestoppt wird, bevor es das Ende der Fahrbahn erreicht. Befestigen Sie den Kraftsensor so mit der Befestigungsklammer, dass der Haken mit Seil und Spannseil horizontal in Richtung der Bewegung des Fahrzeugs zeigt.
- 7. Platzieren Sie den Bewegungssensor hinter dem anderen Ende der Fahrbahn, so dass der Detektor die Bewegung des Fahrzeugs entlang der gesamten Strecke ungehindert erfassen kann. Wenn das Spannseil maximal gespannt ist, sollte sich das Fahrzeug nicht näher als 0,15 m am Detektor befinden.
- 8. Drücken Sie auf <sup>8 Zero</sup>, wählen Sie *Force Sensor* aus der Liste und drücken Sie zum Nullsetzen des Kraftsensors auf **Lack**
- 9. Üben Sie, dass Fahrzeug so anzustoßen, dass es zum Bewegungsdetektor hin rollt, sanft federt und zu Ihrer Hand zurückkehrt. Der Kraftsensor darf sich nicht bewegen und das Fahrzeug muss auf der Strecke bleiben. Legen Sie Seil und Spannseil so, dass sie die Bewegung des Fahrzeugs nicht beeinträchtigen. Sie können das Seil mit der Hand halten, achten Sie jedoch darauf, dass Sie keine Kraft auf das Fahrzeug oder den

Kraftsensor ausüben. Halten Sie Ihre Hände fern vom Erfassungsbereich des Bewegungsdetektors.

- 10. Drücken Sie zum Starten der Datenerfassung auf De Collect lassen Sie das Fahrzeug rollen und stellen Sie sicher, dass der Bewegungsdetektor das Fahrzeug während seiner Bewegung erfassen kann. Untersuchen Sie die Kraftdaten. Übersteigt der Höchstwert 10 N, dann ist die aufgewendete Kraft zu hoch. Lassen Sie das Fahrzeug mit einer niedrigeren Anfangsgeschwindigkeit rollen. Weist der Geschwindigkeitsgraph einen flachen Bereich auf, wenn er die Zeitachse schneidet, war der Bewegungsdetektor zu nah und der Lauf sollte wiederholt werden.
- 11. Sobald Sie einen Lauf mit guten Weg-, Geschwindigkeits- und Kraftgraphen durchgeführt haben, analysieren Sie Ihre Daten. Zur Untersuchung des Impuls-Kraftstoß-Theorems benötigen Sie die Geschwindigkeit vor und nach dem Impuls. Wählen Sie ein Intervall aus, das einem Zeitpunkt entspricht, wo das Spannseil zunächst entspannt war und das Fahrzeug sich mit annähernd konstanter Geschwindigkeit vom Kraftsensor weg bewegte. Ziehen Sie den Mauszeiger über dieses Intervall. Drücken Sie auf Statistik-Knopf und lesen Sie die durchschnittliche Geschwindigkeit ab. Notieren Sie den Wert der anfänglichen Geschwindigkeit in der Datentabelle. Wählen Sie auf die gleiche Weise ein Intervall aus für einen Zeitpunkt, wo das Spannseil zunächst entspannt war und das Fahrzeug sich mit annähernd konstanter Geschwindigkeit auf den Kraftsensor zu bewegte.
- 12. Notieren Sie nun die Zeitintervalle des Impulses. Dies kann auf zwei verschiedene Arten geschehen. Verwenden Sie die erste Methode, wenn Sie die Integralrechnung beherrschen und die zweite, wenn Sie diese nicht beherrschen.
	- Methode 1: Die Integralrechnung besagt, dass der Ausdruck des Impulses äquivalent ist zum Integral des Graphen der Kraft gegenüber der Zeit

$$
\overline{F}\Delta t = \int_{t_{initial}}^{t_{final}} F(t) dt
$$

Ziehen Sie im Kraft-Zeit-Graphen mit der Maus über den Kraftstoß, und zwar über den ganzen Zeitraum, wo die Kraft ungleich Null war. Ermitteln Sie die Fläche unter dem Graphen der Kraft gegenüber der Zeit, indem Sie auf den Integral-Knopf drücken. Notieren Sie den Wert des Integrals in der Spalte *Kraftstoß* der Datentabelle.

• Methode 2: Ziehen Sie im Kraft-Zeit-Graphen mit der Maus über den Kraftstoß, und zwar über den ganzen Zeitraum, wo die Kraft ungleich Null war. Ermitteln Sie über den Statistik-Knopf den Durchschnittswert der Kraft und lesen Sie außerdem die Länge des Zeitintervalls ab, über das Ihre Durchschnittskraft berechnet wird. Die Anzahl der im Durchschnitt verwendeten Punkte geteilt durch die Datenrate von 50 Hz ergibt das Zeitintervall ∆*t.* Notieren Sie die Werte in der Datentabelle.

- 13. Führen Sie einen Zweiten Versuch durch, indem Sie die Schritte 10–12 wiederholen. Notieren Sie die Informationen in der Datentabelle.
- 14. Ändern Sie das am Fahrzeug befestigte elastische Material. Verwenden Sie anderes Material oder befestigen Sie zwei elastische Bänder nebeneinander.
- 15. Wiederholen Sie die Schritte 10–13. Notieren Sie die Informationen in der Datentabelle.

## **DATEN-TABELLE**

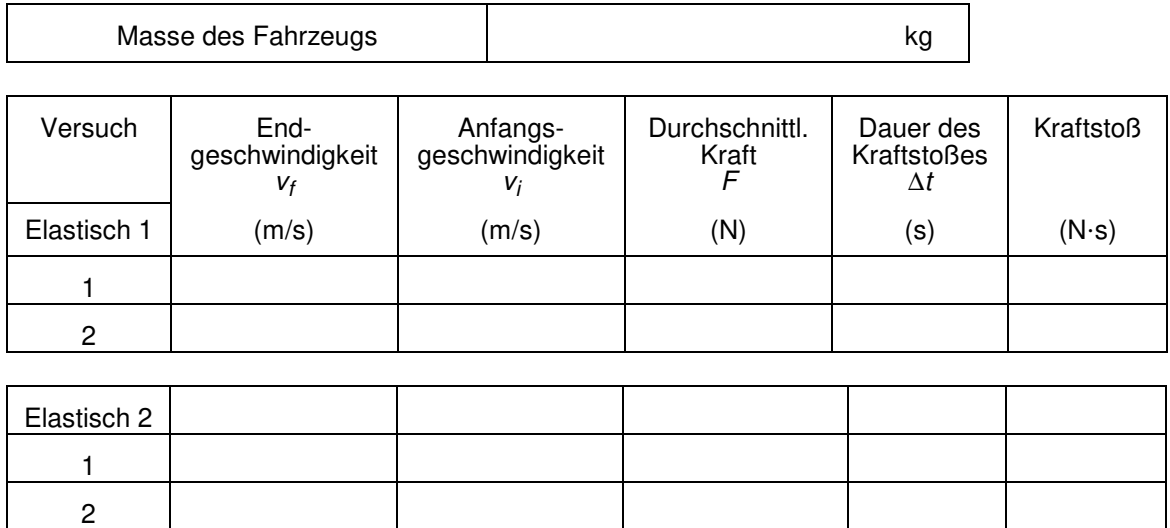

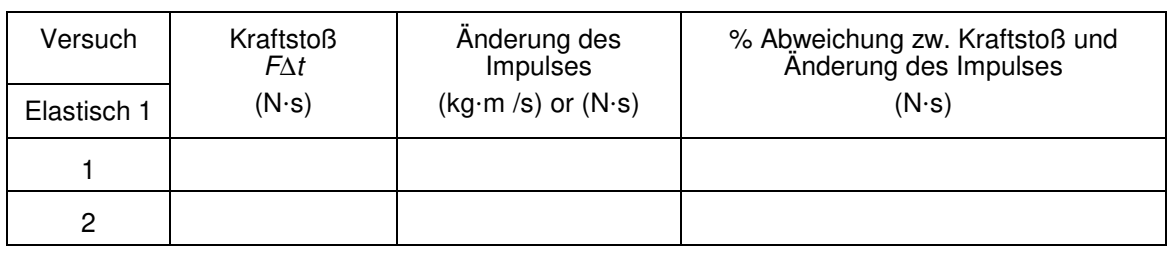

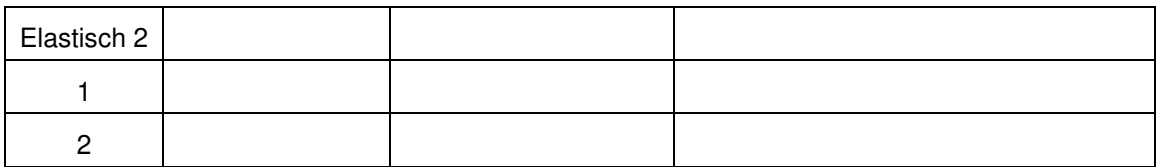

## **ANALYSE**

- 1. Bestimmen Sie aus der Masse des Fahrzeugs und der Geschwindigkeitsänderung die Änderung des Impulses als Ergebnis des Kraftstoßes. Führen Sie diese Berechnung für jeden Versuch durch und notieren Sie die Werte in der zweiten Datentabelle.
- 2. Wenn Sie die Methode der Durchschnittskraft verwendet haben (keine Integralrechnung), dann bestimmen Sie den Kraftstoß für jeden Versuch aus den Werten der Intervalle der Durchschnittskraft und der Zeit. Notieren Sie diese Werte in der Datentabelle.
- 3. Wenn das Impuls-Kraftstoß-Theorem korrekt ist, gleicht die Änderung des Impulses den Kraftstoß in jedem Versuch aus. Aufgrund von experimentellen Messfehlern zusammen mit Reibung und Verschiebung der Fahrbahn oder des Kraftsensors werden sie nicht genau übereinstimmen. Ein Weg, die beiden zu vergleichen ist die Bestimmung ihrer prozentualen Abweichung. Teilen Sie die Abweichung zwischen den beiden Werten durch den Durchschnitt der beiden und multiplizieren Sie anschließend mit 100%. Wie nah liegen die Werte prozentual beieinander? Unterstützen Ihre Daten das Impuls-Kraftstoß-Theorem?
- 4. Betrachten Sie die Form des letzten Kraft-Zeit-Diagramms. Unterscheidet sich der Spitzenwert der Kraft signifikant von der durchschnittlichen Kraft? Gibt es eine Möglichkeit, den selben Kraftstoß zu liefern mit einer viel kleineren Kraft?
- 5. Überdenken Sie Ihre Antworten in den vorbereitenden Fragen vor dem Hintergrund Ihrer durchgeführten Versuche.
- 6. Was ändert sich an der Form der Graphen, wenn Sie andere elastische Materialien verwenden? Gibt es einen Zusammenhang zwischen der Art des Materials und der Form des Graphen?
- 7. Wenn Sie ein steiferes oder strafferes elastisches Material verwendet haben, welche Auswirkung hatte dies auf die Dauer des Kraftstoßes? Welche Auswirkungen hatte dies auf die maximale Größe der Kraft? Können Sie eine allgemeine Regel aus diesen Beobachtungen entwickeln?

## **ERWEITERUNG**

*Physik mit Vernier 19 - 5*  s F ü h r e n S i e d a s s e l b e E x p e r i m e n t m i t a n d e r e n e l a t i

s